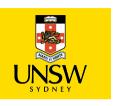

# Linux, Locking and Lots of Processors

Peter Chubb Senior Consultant

peter.chubb@unsw.edu.au
21 June, 2022

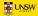

— MULTICS in the '60s

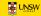

- MULTICS in the '60s
- Ken Thompson and Dennis Ritchie in 1967–70

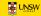

- MULTICS in the '60s
- Ken Thompson and Dennis Ritchie in 1967–70
- USG and BSD

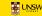

- MULTICS in the '60s
- Ken Thompson and Dennis Ritchie in 1967–70
- USG and BSD
- John Lions 1976–95

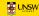

- MULTICS in the '60s
- Ken Thompson and Dennis Ritchie in 1967–70
- USG and BSD
- John Lions 1976–95
- Andrew Tanenbaum 1987

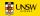

- MULTICS in the '60s
- Ken Thompson and Dennis Ritchie in 1967–70
- USG and BSD
- John Lions 1976–95
- Andrew Tanenbaum 1987
- Linus Torvalds 1991

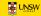

- Basic concepts well established
  - User model
  - o Process model
  - o File system model
  - ∘ IPC pipes, MERT

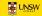

- Basic concepts well established
  - User model
  - o Process model
  - File system model
  - ∘ IPC pipes, MERT
- Additions:
  - Paged virtual memory (3BSD, 1979)

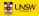

- Basic concepts well established
  - User model
  - Process model
  - File system model
  - ∘ IPC pipes, MERT
- Additions:
  - Paged virtual memory (3BSD, 1979)
  - TCP/IP Networking (BSD 4.1, 1983)

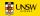

- Basic concepts well established
  - User model
  - Process model
  - File system model
  - ∘ IPC pipes, MERT

#### — Additions:

- Paged virtual memory (3BSD, 1979)
- TCP/IP Networking (BSD 4.1, 1983)
- o Multiprocessing (Vendor Unices such as Sequent's 'Balance', 1984)

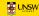

#### **Abstractions**

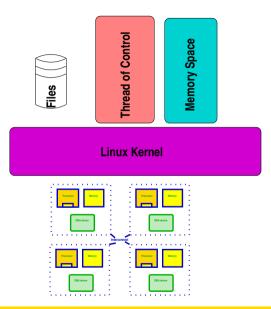

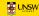

#### **Process model**

- Root process (init)
- fork() creates (almost) exact copy
  - Much is shared with parent Copy-On-Write avoids overmuch copying
- exec() overwrites memory image from a file
- Allows a process to control what is shared

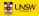

### fork() and exec()

- A process can clone itself by calling fork().
- Most attributes copied:
  - Address space (actually shared, marked copy-on-write)
  - current directory, current root
  - File descriptors
  - o permissions, etc.
- Some attributes shared:
  - Memory segments marked MAP\_SHARED
  - o Open files

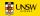

File descriptor table

| 0 |  |
|---|--|
| 1 |  |
| 2 |  |
| 3 |  |
| 4 |  |
| 5 |  |
| 6 |  |
| 7 |  |
| ٠ |  |
| ٠ |  |

Process A

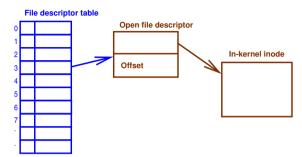

Process A

# File descriptor table Open file descriptor In-kernel inode Offset

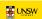

Process A

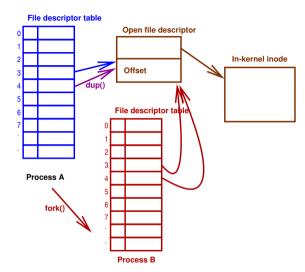

```
switch (kidpid = fork()) {
case 0: /* child */
   close(0); close(1); close(2);
   dup(infd); dup(outfd); dup(outfd);
   execve("path/to/prog", argv, envp);
  exit (EXIT FAILURE);
case -1:
     /* handle error */
default:
  waitpid(kidpid, &status, 0);
```

# **Standard File Descriptors**

- 0 Standard Input
- 1 Standard Output
- 2 Standard Error
- Inherited from parent
- On login, all are set to controlling tty

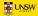

# The problem with fork()

- Almost perfect in original system
  - Implemented in a few lines of assembly
  - Alowed re-use of system calls for changing state
  - Fast for segment-style (not paged) MMU
- But:
  - Address spaces now bigger and managed with pages
    - Slow to copy page tables
  - Multi-threading breaks semantics
    - Child no longer an exact copy only one thread fork () ed
    - Much more per-process state, not all inheritable

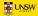

#### **Permissions Model**

- Processes are procies for authenticated real people
- UID, GID, Other rwx
- Mainly for File access.
- A process can signal any other process with the same UID

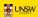

#### **Permissions Model**

- Processes are procies for authenticated real people
- UID, GID, Other rwx
- Mainly for File access.
- A process can signal any other process with the same UID
- A process with UID 0 can signal any process, operate on any file\*
- \* Conditions apply

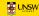

#### File model

- Separation of names from content.
- 'regular' files 'just bytes'  $\rightarrow$  structure/meaning supplied by userspace
- Devices represented by files.
- Directories map names to index node indices (inums)
- Simple permissions model based on who you are.

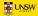

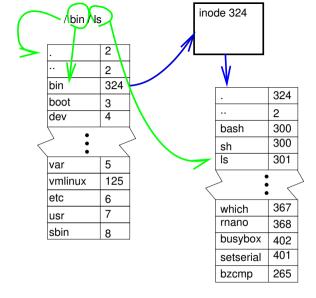

#### namei

- translate name → inode
- abstracted per filesystem in VFS layer
- Can be slow: extensive use of caches to speed it up *dentry cache*
- hide filesystem and device boundaries
- walks pathname, translating symbolic links

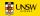

#### namei

- translate name → inode
- abstracted per filesystem in VFS layer
- Can be slow: extensive use of caches to speed it up dentry cache becomes SMP bottleneck
- hide filesystem and device boundaries
- walks pathname, translating symbolic links

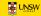

#### **Evolution**

**KISS** 

Simplest possible algorithm used at first

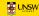

#### **Evolution**

**KISS** 

- Simplest possible algorithm used at first
  - Easy to show correctness
  - o Fast to implement

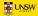

#### **Evolution**

#### **KISS**

- Simplest possible algorithm used at first
  - Easy to show correctness
  - Fast to implement
- As drawbacks and bottlenecks are found, replace with faster/more scalable alternatives

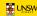

#### **Linux C Dialect**

#### — Extra keywords:

- Section IDs: \_\_init, \_\_exit, \_\_percpu etc
- Info Taint annotation \_user, \_rcu, \_kernel, \_iomem
- Locking annotations \_\_acquires(X), \_\_releases(x)
- extra typechecking (endian portability) \_\_bitwise

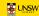

- Extra iterators
  - type\_name\_foreach()
- Extra O-O accessors
  - o container\_of()
- Macros to register Object initialisers

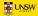

- Massive use of inline functions
- Quite a big use of CPP macros
- Little #ifdef use in code: rely on optimiser to elide dead code.

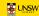

#### **Internal Abstractions**

- MMU
- Memory consistency model
- Device model

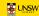

# **Scheduling**

#### Goals

- dispatch O(1) in number of runnable processes, number of processors
   good uniprocessor performance
- 'fair'
- Good interactive response
- topology-aware
- O(log n) for scheduling in number of runnable processes.

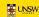

- Changes from time to time.
- Currently 'CFS' by Ingo Molnar.

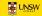

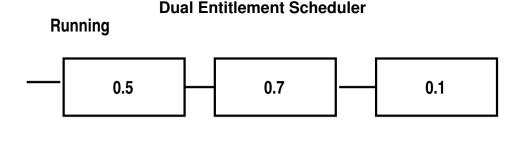

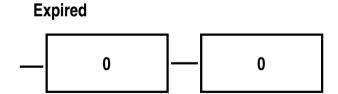

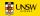

- 1. Keep tasks ordered by effective CPU runtime weighted by nice in red-black tree
- 2. Always run left-most task.

#### Devil's in the details:

- Avoiding overflow
- Keeping recent history
- multiprocessor locality
- handling too-many threads
- Sleeping tasks
- Group hierarchy

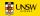

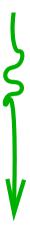

(hyper)Thread

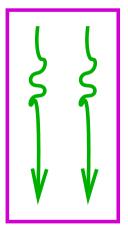

Core

#### **Packages**

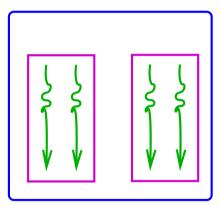

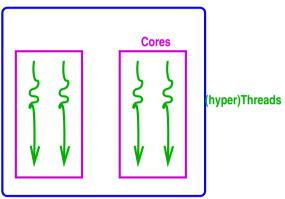

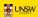

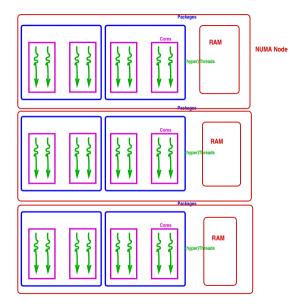

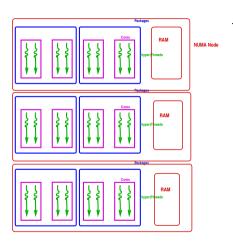

 Best to reschedule on same processor (don't move cache footprint, keep memory close)

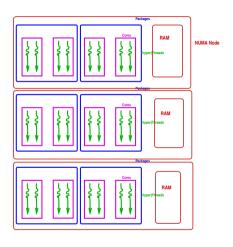

- Best to reschedule on same processor (don't move cache footprint, keep memory close)
  - Otherwise schedule on a 'nearby' processor

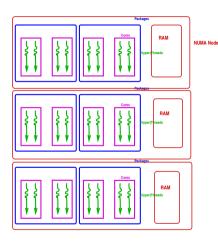

- Best to reschedule on same processor (don't move cache footprint, keep memory close)
  - Otherwise schedule on a 'nearby' processor
- Try to keep whole sockets idle (can power them off)

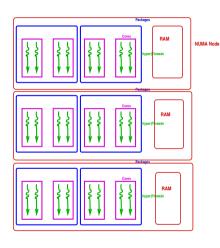

- Best to reschedule on same processor (don't move cache footprint, keep memory close)
  - Otherwise schedule on a 'nearby' processor
- Try to keep whole sockets idle (can power them off)
- Somehow identify cooperating threads, co-schedule 'close by'?

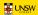

- One queue per processor (or hyperthread)
- Processors in hierarchical 'domains'
- Load balancing per-domain, bottom up
- Aims to keep whole domains idle if possible (power savings)

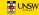

# **Memory Management**

Memory in zones

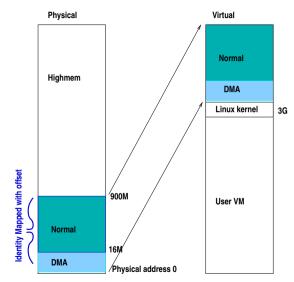

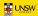

- Direct mapped pages become logical addresses
  - o \_\_pa() and \_\_va() convert physical to virtual for these

- Direct mapped pages become logical addresses
  - o \_\_pa() and \_\_va() convert physical to virtual for these
- small memory systems have all memory as logical

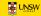

- Direct mapped pages become logical addresses
  - \_\_pa() and \_\_va() convert physical to virtual for these
- small memory systems have all memory as logical
- More memory  $\rightarrow \Delta$  kernel refer to memory by struct page

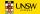

- Every frame has a struct page (up to 10 words)
- Track:
  - flags
  - backing address space
  - o offset within mapping or freelist pointer
  - Reference counts
  - Kernel virtual address (if mapped)

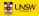

**Memory Management** 

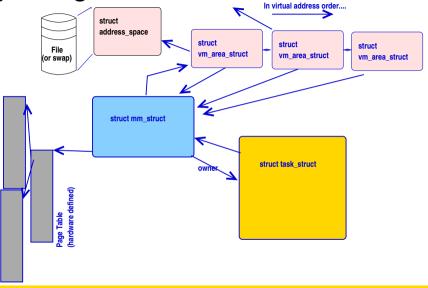

## **Memory Management**

#### Address Space

- Misnamed: means collection of pages mapped from the same object
- Tracks inode mapped from, radix tree of pages in mapping
- Has ops (from file system or swap manager) to:

```
dirty mark a page as dirty
```

readpages populate frames from backing store

writepages Clean pages — make backing store the same as

in-memory copy

migratepage Move pages between NUMA nodes

Others... And other housekeeping

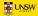

## Page fault time

- Special case in-kernel faults
- Find the VMA for the address
  - segfault if not found (unmapped area)
- If it's a stack, extend it.
- Otherwise:
  - 1. Check permissions, SIG\_SEGV if bad
  - 2. Call handle\_mm\_fault():
    - walk page table to find entry (populate higher levels if nec. until leaf found)
    - call handle\_pte\_fault()

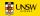

### **Page Fault Time**

```
handle_pte_fault()
```

Depending on PTE status, can

- provide an anonymous page
- do copy-on-write processing
- reinstantiate PTE from page cache
- initiate a read from backing store.
   and if necessary flushes the TLB.

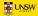

#### **Driver Interface**

Three kinds of device:

- A enumerable-bus device
- B Non-enumerable-bus device

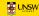

## **Driver Interface: Device Discovery**

Enumerable buses

#### **Driver Interface**

#### Driver interface

```
init called to register driver

exit called to deregister driver, at module unload time

probe() called when bus-id matches; returns 0 if driver claims device
open, close, etc as necessary for driver class
```

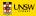

### **Device Tree**

Describe board+peripherals

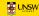

#### **Device Tree**

- Describe board+peripherals
  - o replaces ACPI on embedded systems

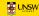

#### **Device Tree**

- Describe board+peripherals
  - replaces ACPI on embedded systems
- Names in device tree trigger driver instantiation

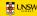

```
uart_A: serial@84c0 {
    compatible = "amlogic, meson6-uart", "amlogic, meson-uart
    reg = <0x84c0 0x18>;
    interrupts = <GIC_SPI 26 IRQ_TYPE_EDGE_RISING>;
    status = "ok";
};
```

### **Debugging device discovery**

Add debug\_initcalls to Linux boot args

— traces all calls to init () functions at boot time.

(See Documentation/admin-guide/kernel-parameters.txt in the linux kernel source for other useful boot args)

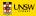

Namespace isolation

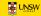

- Namespace isolation
- Plus Memory and CPU isolation

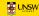

- Namespace isolation
- Plus Memory and CPU isolation
- Plus other resources

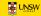

- Namespace isolation
- Plus Memory and CPU isolation
- Plus other resources

In hierarchy of control groups

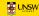

- Namespace isolation
- Plus Memory and CPU isolation
- Plus other resources

In hierarchy of control groups
Used to implement, e.g., Docker

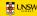

# **Summary**

I've told you status today

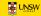

## **Summary**

- I've told you status today
  - Next week it may be different

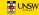

### **Summary**

- I've told you status today
  - Next week it may be different
- I've simplified a lot. There are many hairy details

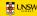

#### The Multiprocessor Effect

- Some fraction of the system's cycles are not available for application work:
  - Operating System Code Paths
  - Inter-Cache Coherency traffic
  - Memory Bus contention
  - Lock synchronisation
  - I/O serialisation

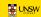

If a process can be split such that  $\sigma$  of the running time cannot be sped up, but the rest is sped up by running on p processors, then overall speedup is

$$\frac{p}{1+\sigma(p-1)}$$

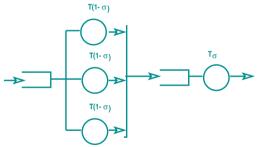

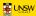

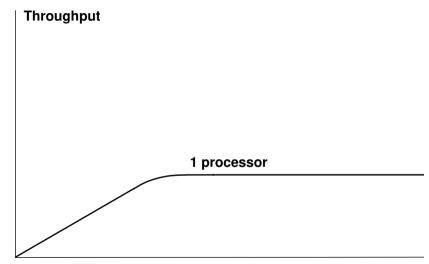

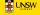

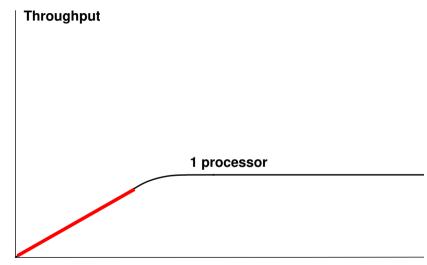

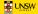

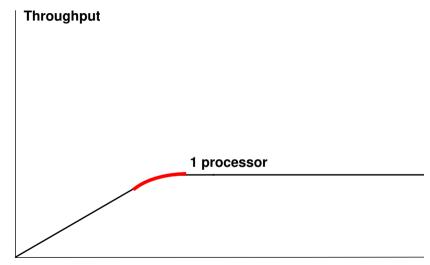

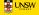

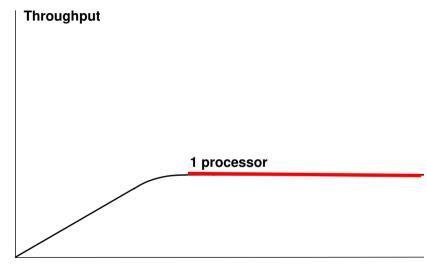

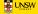

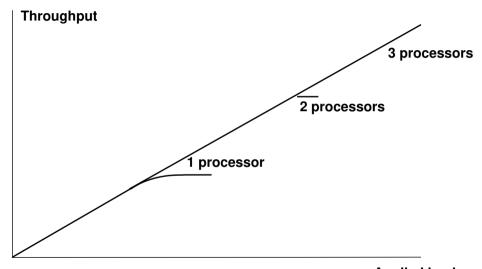

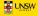

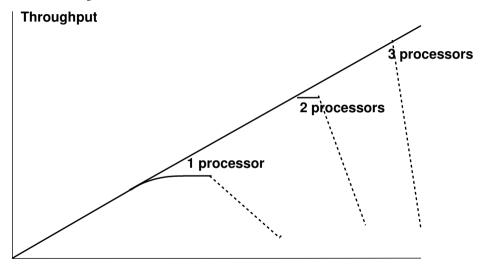

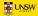

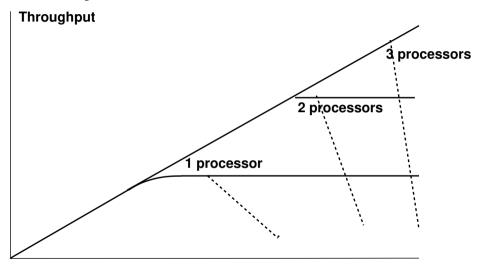

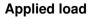

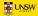

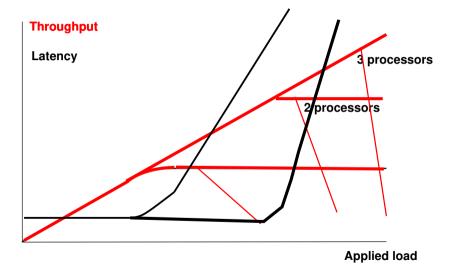

#### Gunther's law

$$C(N) = \frac{N}{1 + \alpha(N-1) + \beta N(N-1)}$$

where:

N is demand

 $\boldsymbol{\alpha}$  is the amount of serialisation: represents Amdahl's law

 $\beta$  is the coherency delay in the system.

*C* is Capacity or Throughput

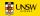

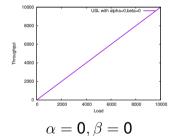

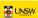

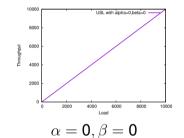

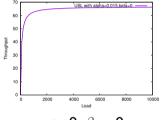

$$\alpha > 0, \beta = 0$$

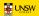

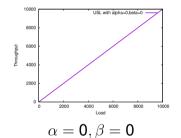

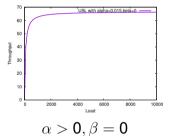

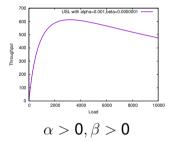

### **Queueing Models**

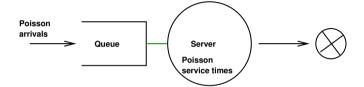

#### **Queueing Models**

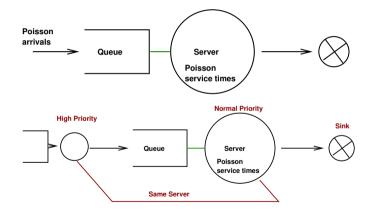

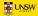

#### Real examples

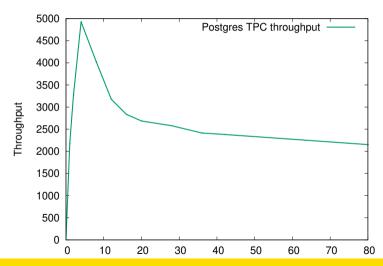

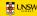

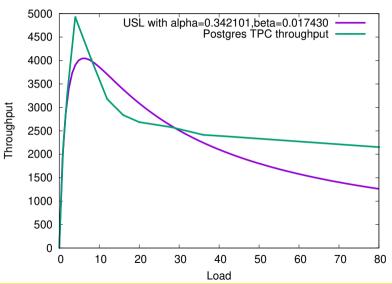

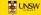

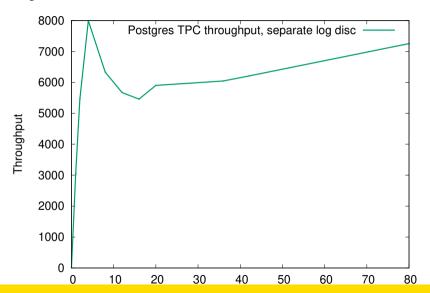

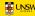

#### Another example

reAIM-7 on HP 16-way Itanium:

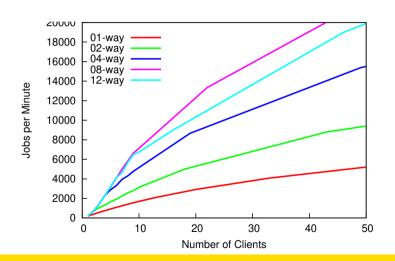

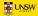

#### Another example

reAIM-7 on HP 16-way Itanium:  $\alpha$  huge; 12-way curve below 8 way.

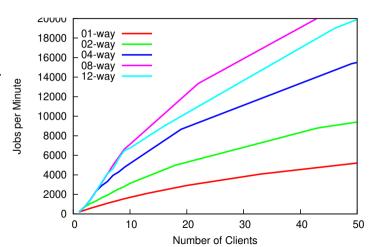

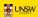

 SPINLOCKS
 HOLD
 WAIT
 NOWAIT
 SPINLOCK
 RIGHT
 NOWAIT
 SPINLOCK
 NAME
 NAME
 NAME
 NAME
 NAME
 NAME
 NAME
 NAME
 NAME
 NAME
 NAME
 NAME
 NAME
 NAME
 NAME
 NAME
 NAME
 NAME
 NAME
 NAME
 NAME
 NAME
 NAME
 NAME
 NAME
 NAME
 NAME
 NAME
 NAME
 NAME
 NAME
 NAME
 NAME
 NAME
 NAME
 NAME
 NAME
 NAME
 NAME
 NAME
 NAME
 NAME
 NAME
 NAME
 NAME
 NAME
 NAME
 NAME
 NAME
 NAME
 NAME
 NAME
 NAME
 NAME
 NAME
 NAME
 NAME
 NAME
 NAME
 NAME
 NAME
 NAME
 NAME
 NAME
 NAME
 NAME
 NAME
 NAME
 NAME
 NAME
 NAME
 NAME
 NAME
 NAME
 NAME
 NAME
 NAME
 NAME
 NAME
 NAME
 NAME
 NAME
 NAME
 NAM

. . .

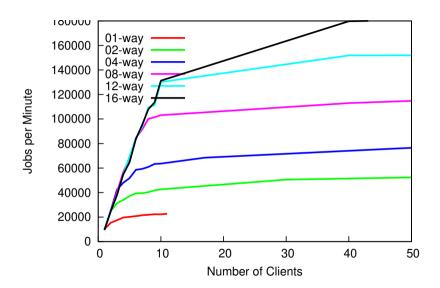

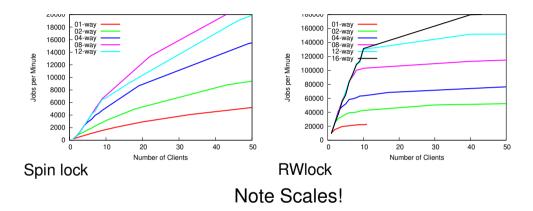

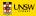

Find the bottleneck

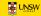

- Find the bottleneck
  - not always easy

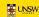

- Find the bottleneck
- fix or work around it
  - not always easy

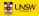

- Find the bottleneck
- fix or work around it
- check performance doesn't suffer too much on the low end.

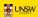

- Find the bottleneck
- fix or work around it
- check performance doesn't suffer too much on the low end.
- Experiment with different algorithms, parameters

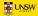

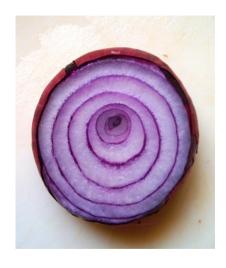

- Each solved problem uncovers another
- Fixing performance for one workload can worsen another

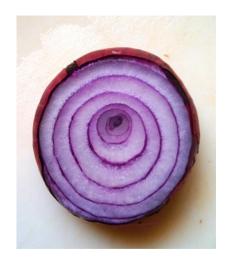

- Each solved problem uncovers another
- Fixing performance for one workload can worsen another
- Performance problems can make you cry

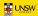

### **Doing without locks**

**Avoiding Serialisation** 

- Lock-free algorithms
- Allow safe concurrent access without excessive serialisation

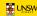

### **Doing without locks**

#### **Avoiding Serialisation**

- Lock-free algorithms
- Allow safe concurrent access without excessive serialisation
- Many techniques. We cover:
  - Sequence locks
  - Read-Copy-Update (RCU)

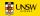

- Readers don't lock
- Writers serialised.

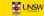

#### Reader:

```
volatile seq;
do {
  do {
    lastseq = seq;
  } while (lastseq & 1);
  rmb();
  reader body ....
} while (lastseq != seq);
```

#### Writer:

```
spinlock(&lck);
seq++; wmb()
writer body ...
wmb(); seq++;
spinunlock(&lck);
```

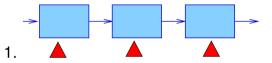

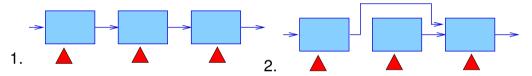

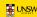

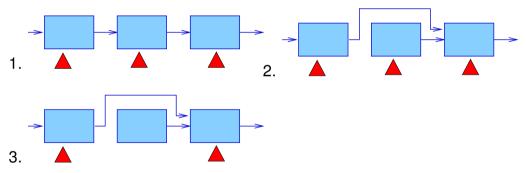

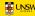

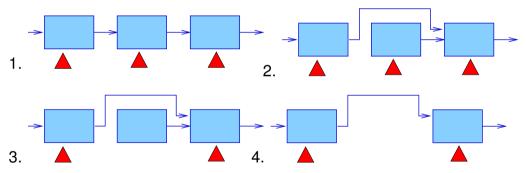

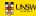

### **Background Reading I**

McKenney, P. E. (2004), Exploiting Deferred Destruction: An Analysis of Read-Copy-Update Techniques in Operating System Kernels, PhD thesis, OGI School of Science and Engineering at Oregon Health and Sciences University.

```
URL: http://www.rdrop.com/users/paulmck/RCU/RCUdissertation.2004.07.14e1.pdf
```

McKenney, P. E., Sarma, D., Arcangelli, A., Kleen, A., Krieger, O. & Russell, R. (2002), Read copy update, *in* 'Ottawa Linux Symp.'.

```
URL: http://www.rdrop.com/users/paulmck/rclock/rcu.
2002.07.08.pdf
```

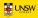